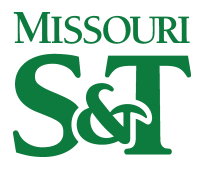

Missouri University of Science and Technology [Scholars' Mine](https://scholarsmine.mst.edu/) 

[Electrical and Computer Engineering Faculty](https://scholarsmine.mst.edu/ele_comeng_facwork)

**Electrical and Computer Engineering** 

01 Aug 2004

# A Method of Including Switching Loss in Electro-Thermal **Simulations**

Jonathan W. Kimball Missouri University of Science and Technology, kimballjw@mst.edu

Follow this and additional works at: [https://scholarsmine.mst.edu/ele\\_comeng\\_facwork](https://scholarsmine.mst.edu/ele_comeng_facwork?utm_source=scholarsmine.mst.edu%2Fele_comeng_facwork%2F792&utm_medium=PDF&utm_campaign=PDFCoverPages)

**C** Part of the Electrical and Computer Engineering Commons

# Recommended Citation

J. W. Kimball, "A Method of Including Switching Loss in Electro-Thermal Simulations," Proceedings of the IEEE Workshop on Computers in Power Electronics (2004, Urbana, IL), pp. 36-42, Institute of Electrical and Electronics Engineers (IEEE), Aug 2004.

The definitive version is available at <https://doi.org/10.1109/CIPE.2004.1428117>

This Article - Conference proceedings is brought to you for free and open access by Scholars' Mine. It has been accepted for inclusion in Electrical and Computer Engineering Faculty Research & Creative Works by an authorized administrator of Scholars' Mine. This work is protected by U. S. Copyright Law. Unauthorized use including reproduction for redistribution requires the permission of the copyright holder. For more information, please contact [scholarsmine@mst.edu](mailto:scholarsmine@mst.edu).

# **A Method of Including Switching Loss in Electro-Thermal Simulations**

**Jonathan W, Kimball,** *Member* 

**Grainger** Center **for** Electric Machinery and Electromechanics University of Illinois **at** Urbana-Champaign **1406 W.** Green St., **Urbana,** IL **61801 USA** 

Abstract - Often, power electronics systems are simulated with **ideal switcbing elements, perhaps augmented witb conduction loss models. A behavioral model is proposed that ah includes**  switching loss and is independent of switching frequency. **Therefore, it is suitable for variable frequency control methods, including hysteresis, delta modulation, and random PWM. Models have been realized in Dymola using voltage-controlled voltage sources,** current **sources, logic, and additions1 ideal**  switches. Thermal ports are included to facilitate electro**therms1 simulation. A method for parameter extraction is demonstrated using experimental data from standard PWM.** 

#### **1. INTRODUCTION**

**Models** used in power electronics simulation are typically either extremely complex or simple conduction loss models. Neither **type** is directly suitable for electro-thermal simulation. **A** model of moderate complexity is derived to include **switching** loss in addition to conduction loss in **an IGBT switching** pole.

Most models previously published **are** fundamentally physics-based. **A** comprehensive review [I] of these models is available, although new models are still **being** developed. Physics-based models are **useful** for **highly** detailed power **electronics design, such as gate drive design, but are inappropriate in system-level studies. There are also** a **few**  behavioral models that have **been** published. **In [2], a model**  is built in **Simulink with a** parallel capacitor to model switching behavior. **A** more complex **system** developed in **[3] attempts** to model each voltage and current transition in a switching event. Similar to **[2],** the method in **[4]** uses **a**  nonlinear capacitor to model switching behavior more accurately. The intent of the models in **[2]-[4]** *is* to study **voltage** transients such **as** occur on motor cabling. **Each** of these methods relies on detailed information about switching transients, perhaps measured **by an** oscilloscope. Unfortunately, such measurements are useful for voltage transient **studies,** but *are* notoriously unreliable **as** power measurements due to limited dynamic **range and unknown synchronism** between current **and** voltage measurements.

The proposed **method** simplifies the **rise** and **fall** of voltage and current at each switching event. The model addresses only power loss **and** its **effect** on slowly-changing **currents and** voltages. These effects **can** be found in simulation using square pulses **to** replace the complex, near**triangular** power pulse. The resulting **model** is inherently faster to simulate than **the** previously **proposed** models.

Parameters **are** obtained ftom **dc** voltage, dc current, and **calorimetry,** eliminating most or all of **the issues** related to the **use** of **an** oscilloscope.

### 11. **MODEL DERWATlON**

We will consider only **a "buck" switch** pole, shown in Fig. 1. **The** derivation for **a** "boost" **pole,** in which **the**  controlled switch **and** diode are swapped, **is** equivalent with logic and polarity inversions. AI1 non-isolated converters, and **many** isolated ones, **contain** one **ofthese** two basic switch poles.

The switch pole is defmed by **a** voltage port (input voltage in a **buck** converter) **and** a current port **(output** current. in **a** buck converter). It receives **a** logic signal that determines the **state** of **the** active switch. The diode is **on**  when its current is **positive, and** is aff when its voltage is negative.

Consider the idealized waveforms of Fig. **2.** The characteristics **of a** typical **IGBT and** corresponding **soft fast**  free-wheeling diode **(FWD) are shown. Switching** losses are significant **in** the **IGBT, since** its **terminal** voltage is high while commutating **the current. Switching losses are** low but not zero in the **FWD** due to reverse recovery **current. Some**  manufacturers cite  $E_{rec}$  for their IGBT/FWD modules, **particuIarly those of** high current and voltage ratings, **to account** for this loss mechanism.

The waveforms shown in Fig. *2* are complicated for a simulation to track. There are multiple  $\frac{dy}{dt}$  and  $\frac{di}{dt}$  slopes related **to** various capacitances in **the two** devices. Most

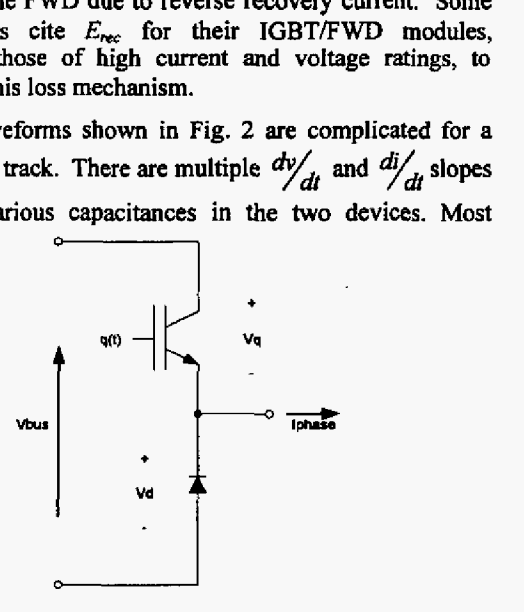

**Figure 1: Buck-Derived Switch Pole** 

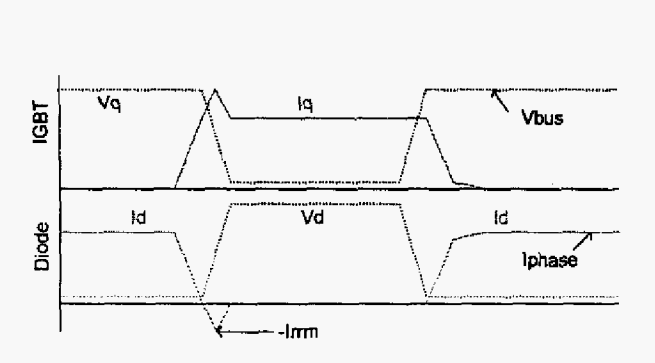

Figure **2:** Idealized Switching Waveforms

troubling for electro-thermal simulation is tail current, the residual current after most of the current commutates fiom the **IGBT** to the **FWD.** Although only a **small** percentage of the main terminal current, this condition can add up to **a**  significant **amount** of energy due to high voltage **across the**  IGBT. Additionally, tracking all of these transients requires a simulation time step much shorter **than** the switching period, For example, **a** typical **IGBT** switching event **is** complete within **1 ps, so a** reasonable time step might be **10 ns.**  Compare **this** with a typical switching period of **50-500 ps,**  and it becomes clear that the simulation will bog down **at**  every switching event, greatly extending simulation time.

**A** preferred model **is** one **that** does not have any slopes, but instead is composed of steps. **Some** simulation programs struggle with such **a** model, but the better ones, such **as**  Dymola and ACSL, **can** handle a step change **in anything** but a state variable **with** little simulation overhead.

First, we **assume** that lGBT switching energy varies linearly with current. This **is** not **strictly** true, but is **a**  reasonable approximation for **many** technologies. Then **the**  energy dissipated at each switching instant is:

$$
E = kV_{bus}I_{phase}t_{sw}
$$
 (1)

Ordinarily, one would have two energies,  $E_{on}$  and  $E_{off}$ , and  $t_{sw}$ would be different for each  $(t_{on}$  and  $t_{off}$ ). The parameter *k* is a proportionality constant. Essentially, the rest of the Essentially, the rest of the expression represents **a** square wave **whose** value is **equal to**  the **peak** power dissipation. It is **common to use** a square **wave to** represent **a** half-sine or **triangular** pulse of power in The requirement is that the maximum value of the square wave is **equal to** 70% of the **actual peak** power, and the **total energy** is equal. This **requirement** is met by setting  $k=0.7$  and calculating  $t_{\infty}$  not **fiom** waveforms, but **fiom** energy equivalence.

Given **the** form of (I), it is straightforward to defme **a**  model. **At** each switching instant, instead of **simply** tuming **the IGBT** on or **off fUlly,** insert **a** voltage-controlled voltage source (VCVS) in series with the IGBT. The VCVS is controlled by Vbus with a proportionality of  $k=0.7$ . The **timing is** controlled **by a** monostable one-shot programmed for the relevant *tw.*  the IGBT on or off fully, insert a voltage-controlled voltage<br>source (VCVS) in series with the IGBT. The VCVS is<br>controlled by Vbus with a proportionality of  $k=0.7$ . The<br>timing is controlled by a monostable one-shot prog

The above method **takes care** of *Eof* in **an IGBT and** a portion **of** E,. The model **must take** into **account the** reverse**recovery** phenomenon, which **leads to** *Em* **and** the remainder of  $E_{\text{on}}$ .  $E_{\text{rec}}$  can be given by:

$$
E_{\text{rec}} = \frac{k l_{\text{rms}} V_{\text{bus}} t_{\text{r}}}{2} \tag{2}
$$

The factor of  $\frac{1}{2}$  results from the transitioning of the terminal voltage during reverse recovery. Here, *r,* is calculated **from**  energy balance **again,** rather **than being** measured from waveforms. The same amount of energy adds to  $E_{\text{on}}$  so a complete **form** *is:* 

$$
E_{\text{on}} = kV_{\text{bus}}I_{\text{phase}}t_{\text{on}} + \frac{kl_{\text{rms}}V_{\text{bus}}t_{\text{r}}}{2}
$$
(3)

This additional factor **accounts** for much *of* the **nonlinearity**  of switching energy.  $I_{rm}$  is largely independent of phase current, depending instead an diode construction **and** applied voltage and  $\frac{di}{dt}$ .

**Equations** (2) **and** (3) imply **a** model composed of a switched current source of magnitude  $kI_{\text{rms}}$  turned on for time  $t_{rr}$ . For electro-thermal simulation, half of the losses are apportioned to the **IGBT,** halfto **the FWD.** 

**To** make the model complete, conduction losses **must** be considered. Modern **IGBTs and,** to a lesser extent, FWDs can be modeled accurately **as** a voItage **source plus a**  resistance. Most simulation **software cannot** handle **a** model of **a** diode **that** includes infinite resistance in the **off-state,** so **a**  large resistance  $(-10^6 \Omega)$  is used.

idealized waveforms **of** the model **are** shown **in** Fig, **3.**  A high-level Dymola model is **shown** in Fig. **4. A** complete library is available *[63* **that** includes buck, **boost,** hdf-bridge, **and** six-pack **configurations** along with **use€ul** building blocks. An excerpt, **the** underlying **text** *of* Fig. **4,** is given in **the** Appendix.

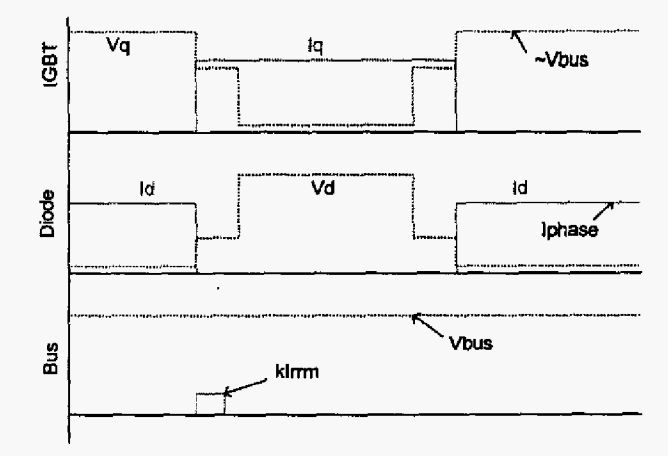

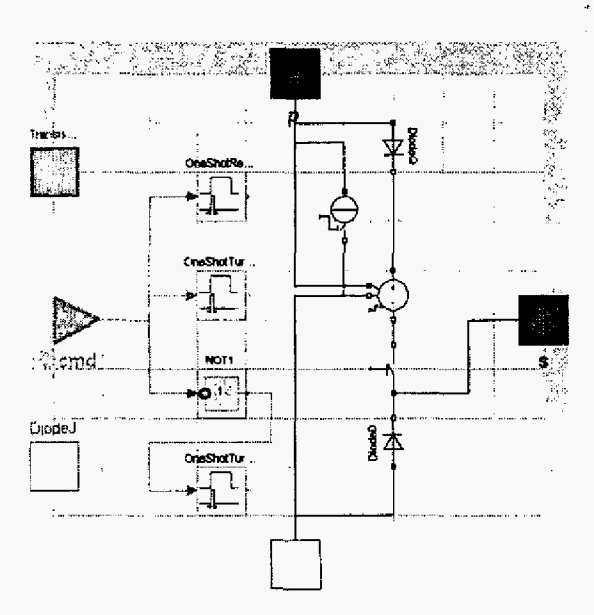

Figure 4: Dymola Model (Some Connections in Text)

# **III. ANALYTICAL VALIDATION**

As a first check, the model shown in Fig. 4 was inserted in a complete buck converter, shown in Fig. 5, and simulated. For this circuit, operating at fixed frequency  $f_{sw}$  and duty cycle D, power dissipation in the IGBT and FWD can be found analytically:

$$
P_{Q1} = D \cdot (V_{on,Q} + R_{on,Q}I_{on}) \cdot I_{on} + ...
$$
  
\n
$$
(E_{on}(I_{out},V_{in}) + E_{off}(I_{out},V_{in})) \cdot f_{sw}
$$
  
\n
$$
P_{D1} = (1 - D) \cdot (V_{on,D} + R_{on,D}I_{out}) \cdot I_{out} + ...
$$
  
\n
$$
E_{rec}(I_{out},V_{in}) \cdot f_{sw}
$$
 (4)

Since the load is effectively a constant current source (100 H connected to an RC pair) and the input is a constant voltage source, the energy terms are all constant. Conservation of energy dictates:

$$
V_{\text{out}} I_{\text{out}} + P_{Q1} + P_{D1} = V_{\text{in}} I_{\text{in}} \tag{5}
$$

where all quantities are the dc values (averaging out any ripple or pulsation). The input current is the IGBT current:

$$
I_{in} = DI_{out} + kI_{rm}f_{in}f_{sw}
$$
  

$$
t_{n} = \frac{2E_{rec}(I_{nued}, V_{roted})}{kI_{in}V_{vated}}
$$
 (6)

So the expected average  $V_{out}$  is:

$$
V_{out} = \frac{1}{I_{out}} \Big( V_{in} \cdot \Big( DI_{out} + kI_{rm}f_{\tau}f_{sv} \Big) - P_{Q1} - P_{D1} \Big) \tag{7}
$$

For given values of k,  $D, f_{sw}$ , and device parameters,  $V_{out}$ can be determined analytically and compared against

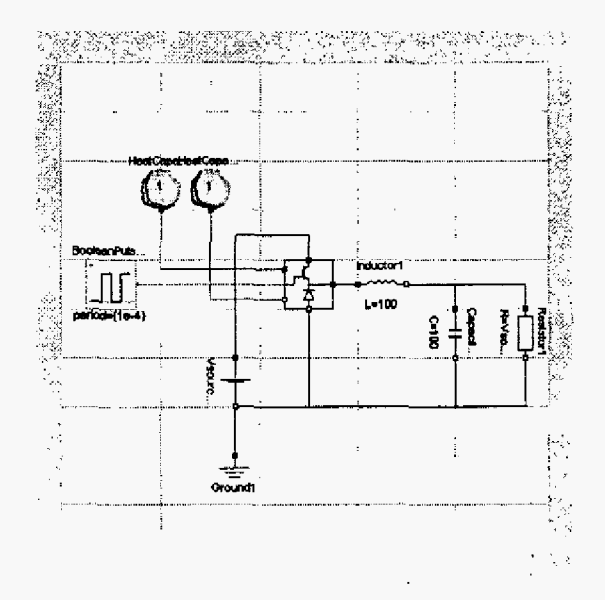

Figure 5: Buck Converter for Validation Study

simulation results. See Tables 1 and 2. The simulation error is well within expected limits due to finite resolution.

Some thought must be given to the value of  $D$ . The command coming into the model has some duty cycle  $D_{\theta}$ . The IGBT turns on immediately through a VCVS. The IGBT turns off slowly, extending the falling edge by  $t_{\text{off}}$ , again conducting through a VCVS. The net result is that:

$$
D = D_0 + t_{\text{off}} f_{\text{rw}} \tag{8}
$$

This compensation factor has been applied to the results in Table 2. It is not insignificant; neglecting this effect results in error on the order of 1%, much larger than the observed simulation error.

## IV. EXPERIMENTAL VALIDATION

To validate the models created, a simple buck converter was built and tested. A calorimetric method was used to

**Table 1: Simulation Parameters** 

| on. Q      | JU. | r. <sub>rec</sub>  | ш      | - लाग                 | 2 A   |
|------------|-----|--------------------|--------|-----------------------|-------|
| $R_{on,Q}$ | Ω   | $E_{on}$           | mJ     | $\boldsymbol{V_{in}}$ | 400 V |
| $V_{onD}$  |     | $E_{\textit{off}}$ | mJ     | ±m±                   | 10 A  |
| $R_{on,D}$ | Ω   | <sup>1</sup> rated | 10 A   | υo                    | 0.5   |
|            | 0.7 | rated              | $+007$ | Isw                   | kHz   |

**Table 2: Simulation Results** 

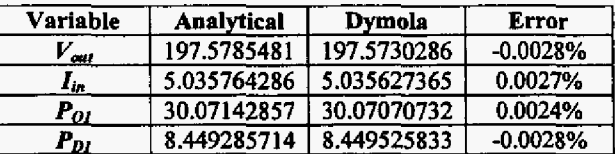

**measure** losses in the **switching** pole **[q,[8]. To** reduce **the bus** capacitor losses, high-quality polpropylene film capacitors **from** Solen were used. All other **losses** were excluded from the measurement.

**A** number **of** operating points were tested **and a** model **was** fit to the **data.** In contrast to the analytical **validation**  given above, current ripple is important in **a** real converter. **The** circuit **was operated** at low **enough** frequencies **that**  under **certain load** conditions, the inductor current was just barely continuous. Considering ripple, conduction losses are given **by:** 

$$
I_{phase} \in [I_o - \frac{1}{2}\Delta I, I_o + \frac{1}{2}\Delta I]
$$
  
\n
$$
P_{cond,Q} = V_{on,Q}I_o D + R_{on,Q}D(I_o^2 + \frac{1}{12}(\Delta I)^2)
$$
 (9)  
\n
$$
P_{cond,D} = V_{on,D}I_o (1 - D) + R_{on,D} (1 - D) (I_o^2 + \frac{1}{12}(\Delta I)^2)
$$

Clearly, if **AI** is **small,** the formulas of **the** previous section *can* be used, but if *AI* is *large,* **the** ripple can have **a significant** effect on **the** resistive loss **term.** Similarly, current ripple **affects switching loss:** 

$$
E_{\omega, Q} = kV_{buf}t_{or} (I_o - \frac{1}{2}\Delta I) + \frac{1}{2}kV_{buf}t_{rm}
$$
  
\n
$$
E_{off,Q} = kV_{buf}t_{off} (I_o + \frac{1}{2}\Delta I)
$$
 (10)  
\n
$$
E_{rec,D} = \frac{1}{2}kV_{buf}I_{rm}
$$

Again, current **ripple can** significantly affect the relative contributions of **turn-on and turn-off** losses. **Switching** power **is** simply the **sum** of the relevant energy terms multiplied by the switching frequency.

**Measuring** efficiency of **a** converter above 90% is **an extremely** challenging instrumentation problem. **Two sets of data** were **obtained,** voltage **and current** on the input **and** 

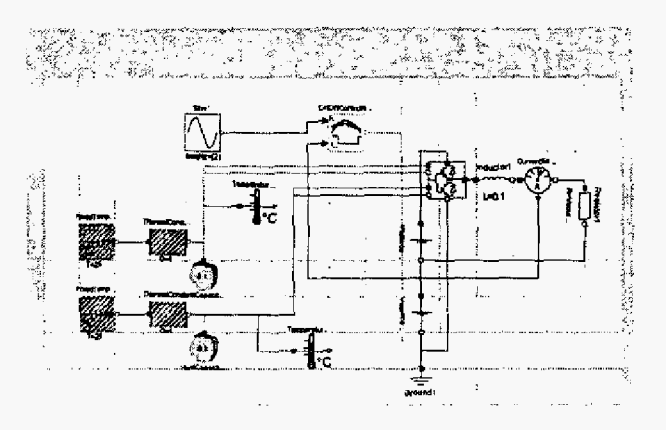

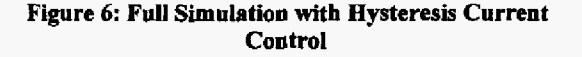

**Table 3: Model Fit to Experimental Data** 

| Output<br>Current | <b>Measured</b><br><b>Dissipation</b> | Modeled<br><b>Dissipation</b> | <b>Error</b> |
|-------------------|---------------------------------------|-------------------------------|--------------|
| 2.065             | 2.917                                 | 3.259                         | 11.7%        |
| 3.053             | 5.033                                 | 4.981                         | $-1.02%$     |
| 5.046             | 10.272                                | 8.783                         | $-14.5%$     |
| 7.046             | 13.704                                | 13.047                        | -4.79%       |

output ports and temperature data. Using the most naïve approach:

$$
P_{loss} = V_{in}I_{in} - V_{out}I_{out}
$$
 (11)

**This** formula overestimates *the* power loss. **When trying to**  fit the **data** with the above model, switching **times** of approximately **1 ps** are found. The *tests* **were performed near room temperature, and** voltage **rise** and fall times **were** on **the**  order of **100 m, so that** the **data** derived from (11) **are**  considered suspect.

**Calorimetry** is considered **to** be the **most** effective **method** for **measuring** power dissipation in **a** highly efficient converter. The resulting model fit **gives a** worst-case **error of approximately 15%.** Results **are** shown *in* Table 3. Switching frequency is **8 kHz** and duty cycle is 50%. Due to instrument failure, we were unable **to verify** the simulation using **an** alternative mntrol method such **as** delta modulation or hysteresis control. The author is actively investigating **a**  more accurate form of power dissipation measurement to **reduce** the model error. Once effective power dissipation measurement **can be-** shown, **this** modeling **method** will **be**  applied *to* a number of **control** schemes.

#### **V. EXAMPLESIMULATION**

This mode1 *can* be **used** effectively for variable fiequency **systems. The** circuit *of* Fig. 6 **was simulated using**  hysteresis current control. Fig. 7 shows the resulting inductor current and two temperatures. For **convenience,** the **junctions**  of **an IGBT** and its anti-parallel diode were **tied** together, **as** *if*  **the** circuit was built **using IGBT/FWD CO-packs.** For **a** half bridge, there are **then** two temperatures corresponding to **each**  hypothetical package. **The** thermal **time constant was**  intentionally shortened to demonstrate the dynamic effects.

**As expected,** with low-frequency (2 *Hz)* sinusoidal current, **junction** temperatures evolve with the **same**  frequency. The **hysteresis** band **is** set large to exaggerate **the**  switching **action.** The effective **switching** frequency varies **from** approximately 370 **Hz near** the current peaks to approximately 500 *Hz* near **the** current zero-crossings.

#### **VI. CONCLUSION**

**A** new **model has been** developed **that** accounts for **switching losses** in **lGBTs and** diodes. **This** model has been **Figure** *6:* **Full Simulation with Hysteresis Current** 

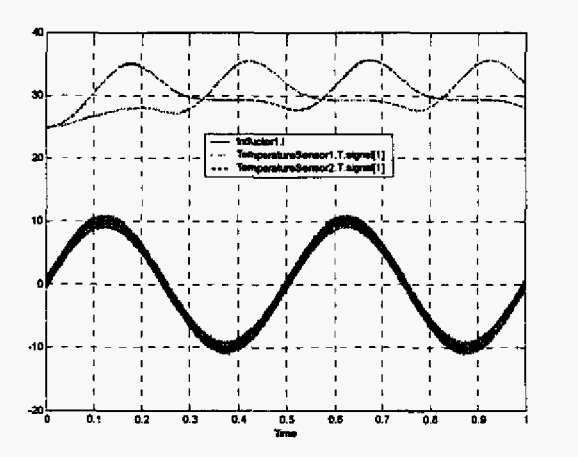

Figure **7:** Simulation Results **for** Circuit of **Fig.** *6* 

verified analytically and experimentally **and** can be derived from calorimetric measurements.

This model **was** verified wih dc loads, but the derivation **made no** assumptions about voltage **and current beyond** the switching event. This model **can** be **used** in virtually any **system,** so long **as** current and voltage is well-behaved during **the** switching event, including hard-switched **inverters.** 

The only fundamental limitation at **this** point is **the**  polarity of the current. In IGBT/FWD systems, typical of motor drives **and other** high voltage, high **current** converters, pairs of devices can be identified that correspond to buck or boost switch poles. In these pairs, current is always **boost switch poles.** In these pairs, current is always nonnegative (buck) or nonpositive (boost). This **or nonpositive** (boost). **characteristic** has **been used in dissecting the** switching Further work is necessary to extend this modeling method to MOSFET inverters, in which current is **bipoIar** in each device, or **MOSFET** synchronous buck or **boost** converters, in which one device is composed of **a**  controlled switch plus a diode. Switching becomes much **more** complicated **and** depends in part on timing of the **gate**  commands.

This model can be **a** powerful tool for simulating **IGBTbased** motor **drives** under transient conditions. 3ecause of **its frequency** independence, **this** model **can dso** be used to determine power dissipation in **drives** based **on** direct torque control (DTC) or other hysteresis or delta-modulation based techniques, or variable **frequency methods** such **as random PWM** or **certain** space **vector** modulation implementations. It can **also** predict **other** performance measurements such **as**  current ripple or effective switching frequency

The mode1 presented is only directly applicable **at a**  single **temperature, and can** be **used as-is** with experimental **data at a** relevant temperature like **125°C.** Alternatively, since this model **was** developed with **thermal** ports, **a** model of **the** thermal **management** system **can** be added, and all **parmeters** can **be** found **as** functions of temperature. **A**  model that includes temperature effects would **allow** more exact analysis of design **margins** and would show some of the **unusual** phenomena **that** occur **during** overloads. However, due to the complicated nature of **the** temperature dependence and the large **amount** of **data** required, it is probably **best** to characterize devices **at** a worst-case temperature **and** design accordingly.

## VII. **ACKNOWLELGEMENTS**

The author would like to **thank Yongxiang** Chen for assistance in obtaining **and analyzing the experimental data.**  This work was supported **by** the **Grainger** Center for Electric Machinery and Electromechanics.

### **VIII. REFERENCES**

- [1] K. Sheng, B.W. Williams, S.J. Finney, "A review of IGBT models," IEEE Trans. Power Elec., vol. 15, pp. 1250-1266, NOV. 2000.
- **C.A.** Murphy, P.T. Krein, "High level Simulink switch model for investigating capacitive effects," in Comp. *Power* Elec. *(CUWEL)),* **2000,** pp. **241-246.**
- F. **Charfi,** M.B. Messaoud, **B.** Fmcois, K. **AI-Haddad,**  F. SeIlami, **'Two** novel modeling methodologies for **IGBT** transistor,'' in *Con\$ had* Elec. *Soc. (ZECUA!),*  2002, pp. **550-554.**
- J.L. **Tichenor, S.D. Sudhoff, J.L. Drewniak,** "Behavioral **IGBT** modeling for predicting high frequency effects in **motor** drives," *IEEE Trum.* Power Elec., **vol. IS,** pp. **354-360, Mar.** *2000.*
- **ON Semiconductor, AN569, "Transient** thermal resistance **-general** data **and its usel" pp. 4-5.**
- [6] J. Kimball, "Dymola Switch Models with Inverter Application," July **2004,**  http://power.ece.uiuc.edu/Kimball/SwitchModels/Inverte Application<br>http://power<br>r.html
- E. Ritchie, J.K. Pedersen, **F.** Blaabjerg, **P. Hansen,**  "Calorimetric **measuring systems,"** *lEEE Industry Applicutions Mugazine,* voi. 10, May-June **2004, pp. 70- 78.**
- **D.J. Patterson,** *"An* efficiency optimized controller **for a**  brushIess DC machine, **md foss** measurement **using a**  simple calorimetric technique," in *Rec. Power Elec. Spec. Conf. (PESC)*, 1995, pp. 22-27.

#### APPENDIX: MODELICA CODE FOR FIGURE 4

model Switching "Buck switch modeled with conduction and switching losses" parameter Modelica. SIunits. Voltage VonQ=1 "On-State Voltage of IGBT"; parameter Modelica. SIunits. Resistance RonQ=0.1 "On-State Resistance of IGBT"; parameter Modelica. SIunits. Voltage VonD=0.7 "On-State Voltage of FWD"; parameter Modelica. SIunits. Resistance RonD=0.1 "On-State Resistance of FWD"; parameter Real k=0.7 "Multiplier on Peak Power"; parameter Modelica. SIunits. Energy Err=le-6 "Reverse Recovery Energy"; parameter Modelica. SIunits. Energy Eon=le-3 "Turn-On Energy"; parameter Modelica. SIunits. Energy Eoff=le-3 "Turn-Off Energy"; parameter Modelica. Slunits. Current Irated=10 "Rated Current for Energy Parameters"; parameter Modelica. SIunits. Voltage Vrated=400 "Rated Voltage for Energy Parameters"; parameter Modelica. SIunits. Current Irrm=2 "Reverse Recovery Peak Current"; Modelica.SIunits.Power PQ "Power Dissipated in Controlled Switch"; Modelica.SIunits.Power PD "Power Dissipated in Free-Wheeling Diode"; Modelica.Electrical.Analog.Interfaces.PositivePin p "Positive Bus" annotation (extent=[-10, 90; 10, 110]); Modelica.Electrical.Analog.Interfaces.NegativePin n "Negative Bus" annotation (extent=[-10, -110; 10, -90]); Modelica. Electrical. Analog. Interfaces. Pin s "Switched Node" annotation (extent=[90, -10; 110, 10]); Modelica.Blocks.Interfaces.BooleanInPort cmd "Switching Command" annotation (extent= $[-100, -10; -80, 10]$ ); Inverter.SwitchedVCVS SwitchedVCVS1(k=k) annotation (extent= $[50, 0; 30, 20]$ , rotation=-90); Inverter.OneShot OneShotTurnOn(pw=(Eon - Err)/(k\*Vrated\*Irated)) annotation  $\{$  extent =  $[-40, 0; -20, 20]$   $);$ Inverter.OneShot OneShotTurnOff(pw=Eoff/(k\*Vrated\*Irated)) annotation (extent=[-40, -80; -20, -60]); Inverter.SwitchedCurrent SwitchedCurrent1(Ion=k\*Irrm)<br>annotation (extent=[10, 52; 30, 32], rotation=90); Inverter.OneShot OneShotReverseRecovery(pw=2\*Err/(k\*Irrm\*Vrated)) annotation (extent= $[-40, 40; -20, 60]$ ); ModelicaAdditions.Blocks.Logical.NOT NOT1 annotation (extent= $[-40, -40; -20, -20])$ ); Inverter.Dlossy DiodeQ(Von=VonQ, Ron=RonQ) annotation (extent=[30, 60; 50, 80], rotation=270); annotation (  $D$ iagram.  $\sim$ Icon( Rectangle(extent=[-100, 100; 100, -100]), Line (points= $(0, 20, 0, -20, 20, -20, -20, -20, 0, -20, -20, -60, 20, -60,$  $0, -20]$ , Line(points= $[0, -60; 0, -100]$ ), Line(points= $[-88, 0; -60, 0; -60, 32; -28, 32]$ ), Line(points= $[0, 0; 100, 0]$ ), Text(extent=[2, 58; 28, 30], string="SW"), Line(points= $[-28, 32; -28, 62]$ ), Line (points=[0, 100; 0, 74; -20, 60; -20, 72; -20, 20; -20, 32; 0, 20;  $-4$ , 28;  $-10$ , 20; 0, 20])), Documentation (info="Buck switch pole with conduction loss and switching loss, using switched voltage & current sources to model Eon, Eoff, and Err. Controlled switch is ON when input is TRUE. The controlled switch is on when commanded, plus some turn-off delay modeled by OneShotTurnOff and an OR gate. During turn-on and turn-off, voltage across the switch is increased to k times the bus voltage to model switching transient. In addition, k times Irr conducts from bus to bus to model commutating the diode current (reverse recovery).  $"$ ) } ; Inverter. Dlossy DiodeD(

Von=VonD, Ron=RonD.

```
Goff-le-10) annotation (extent==[30, -60; 50. -401, rotation-90); 
     annotation (extent=[30, -30; 50, -101, rotation-90) ; 
   Modelica.Electrical.Analog.Ideal.1dealSwitch Q 
 equation 
   connect{SwitchedVCVSl.ControlP, PI 
    connect(SwitchedVCVSl.ControlN, n) 
   connect (Switchedcurrentl ,p, p) 
   connect iSwitchedCurrentl.n, n) 
   Q.control.aignal[l] = not ((and.signal[l]) or (0neShotTurnOff.outPort. 
   SwitchedCurrentl.TurnOn.signal[l] = (s.i < 0) and (OneShotReverseRecovery. 
   SwitchedVCVS1.TurnOn.signal[1] = (OneShotTurnOff.outPort.signal[1]) or {
     annotation (points=[30, 14; 0, 14; 0, 1001 I style(color=3) 1 ; 
     annotation (points=[30, 10; 0, 10; 0, -1001, style(color=3) ); 
     annotation (points=[20, 52; 20, 72; 0, 72; 0, 100], style(color=3));
     annotation (points=[20, 32; 20, 10; 0, 10; 0, -loo], style(color=3) 1 ; 
     signal [1] } } ;
     outPort.signal[ll); 
     OneShortTurnOn.outPort.signal [1]);
   PQ = DiodeQ.i*(DiodeQ.p.v - SwitchedVCVS1.n.v) + 0.5*SwitchedCurrentl.i* 
   PD = Di0deD.i'DiodeD.v + O.S*SwitchedCurrentl.i*SwitchedCurrentl.v; 
   connect(cmd, 0neShotTurnOn.inPort) 
    connect[cmd, 0neShotReverseRecovery.inPort) 
   connect(NOTl.inPort, cmd) 
    connect(NOTl.outPort, 0neShotTurnOff.inPort) annotation (points=[-19, -30; 
   connect (0iodeQ.p. p) 
    connect(DiodeQ.n, SwitchedVCVS1.p) 
    connect (Di0deD.p. n) 
    connect (Q.p, Di0deD.n) 
    connect (Q. n, SwitchedVCVSl . n) 
    connect(Q.p, 8) 
     SwitchedCurrent1.v; 
     annotation (points=[-90, 0; -60, 0; -60, 10; -42, 10], style(color=5));
     annotation (points=[-90, 0; -60, 0; -60, 50; -42, SO] , style(color=5)) ; 
     annotation (points=[-42, -30; -60, -30; -60, 0; -90, 01, style(color=5)); 
         -10, -30; -10, -50; -60, -50; -60, -70; -42, -701, style(color=5)); 
     annotation (points=[40, 80; 0, 80; 0, 100], style(color=3));
     annotation (points=[40, 60; 40, 201, style (color=3) 1 ; 
     annotation (points=[40, -60; 40, -80; 0, -80; 0, -1001, style (color=3) 1 ; 
     annotation (points=[40, -30; 40, -401, style (color=3) 1 ; 
     annotation (points=[40, -10; 40, 01, style (color53) 1 ; 
      annotation (pointa-[40, -30; 60, -30; 60, 0; 100, 01 , style (color=3) ) ; 
 end Switching; 
 model SwitchingTheml "Buck $,witch with Total Loss Model with Thermal Ports" 
    extends 1nverter.Buck.Switching; 
    Modelica.Therma1.HeatTransfer.Interfaces.HeatPort-a TransistorJ 
    Modelica.Thennal.HeatTransfer.~nterfaces.HeatPort_b DiodeJ 
    annotation ( 
      "Thermal Port for Transistor" annotation (extent=[-110, 50; -90, 70]);
      "Thermal Port for Diode" annotation (extent=[-llO, -70; -90, -501 1; 
      Icon, 
      Documentation(info="Buck.Switching with added thermal ports. Q-dot at each 
port reflects 
     Diagram) ; 
associated device's power dissipation."), 
  equation 
    Transist0rJ.Q-dot Q -PQ; 
    DiodeJ.Q dot \bar{=} -PD;
  end SwitchingThermal;
```